## ADLINIK DLAP-3000 CF

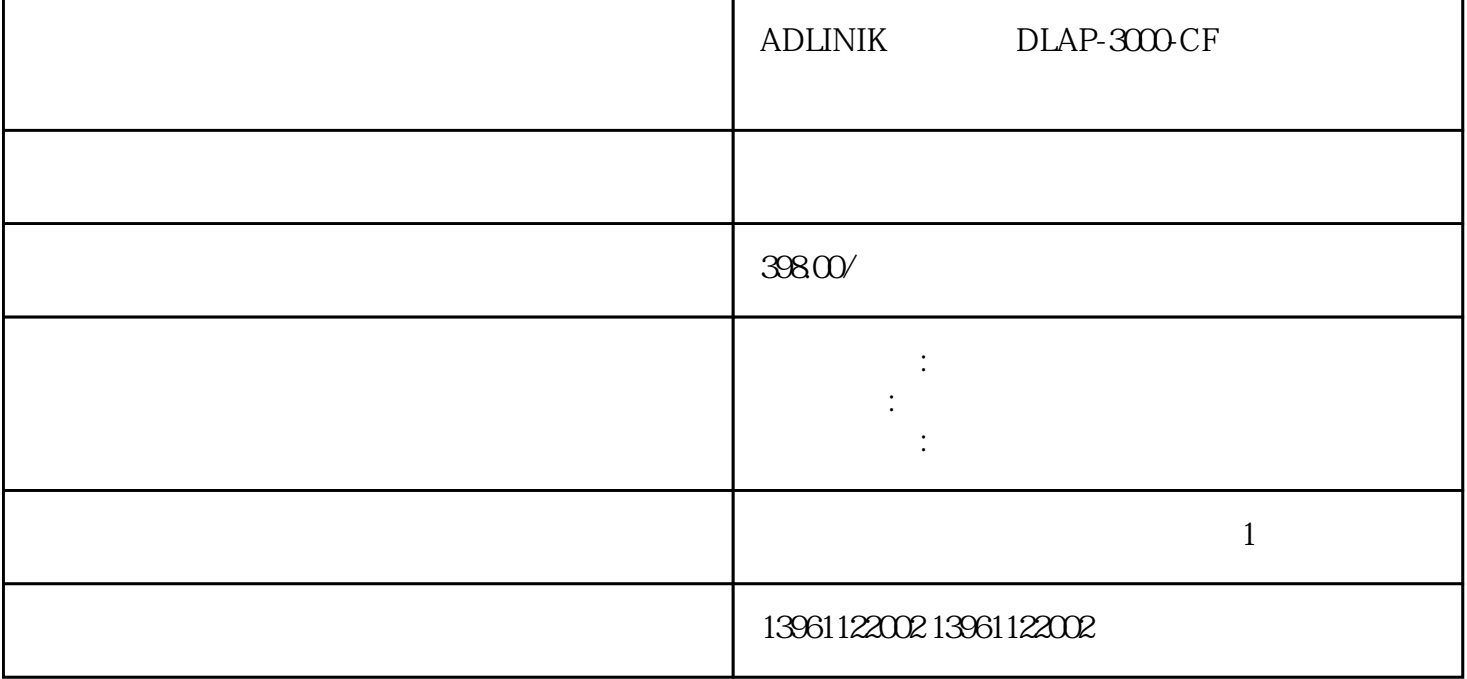

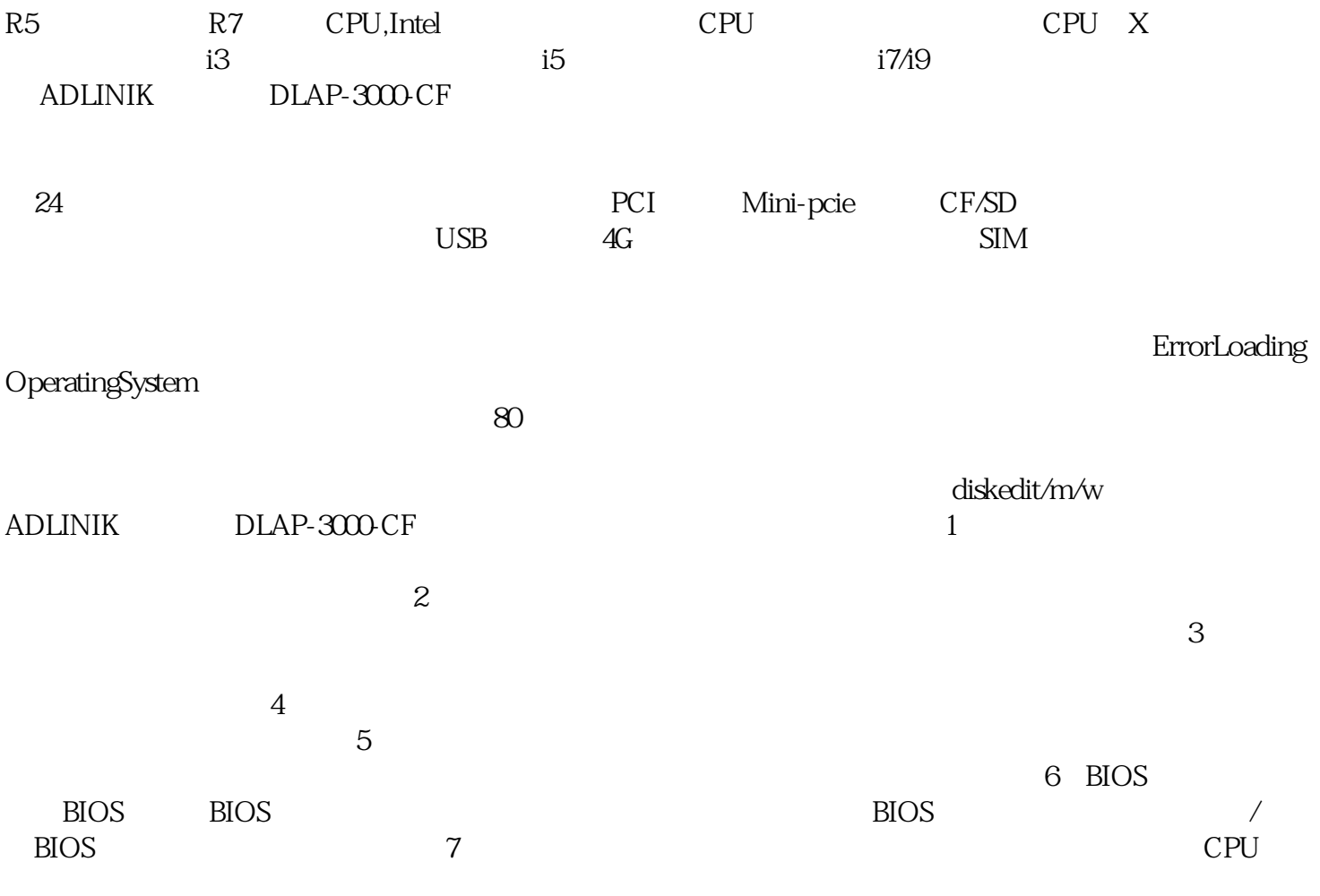

 $\mathsf{CPU}$  , and  $\mathsf{CPU}$ 

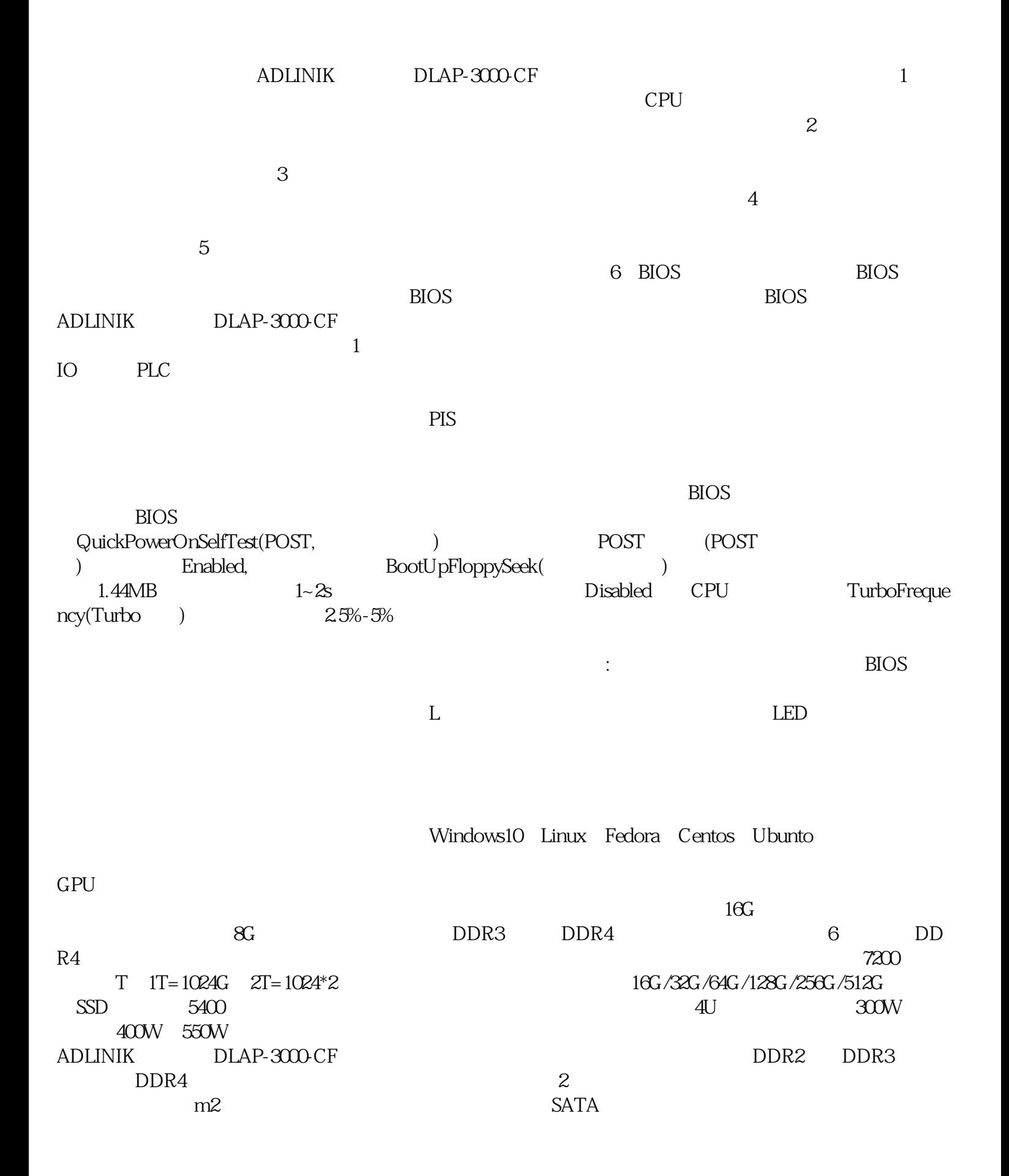

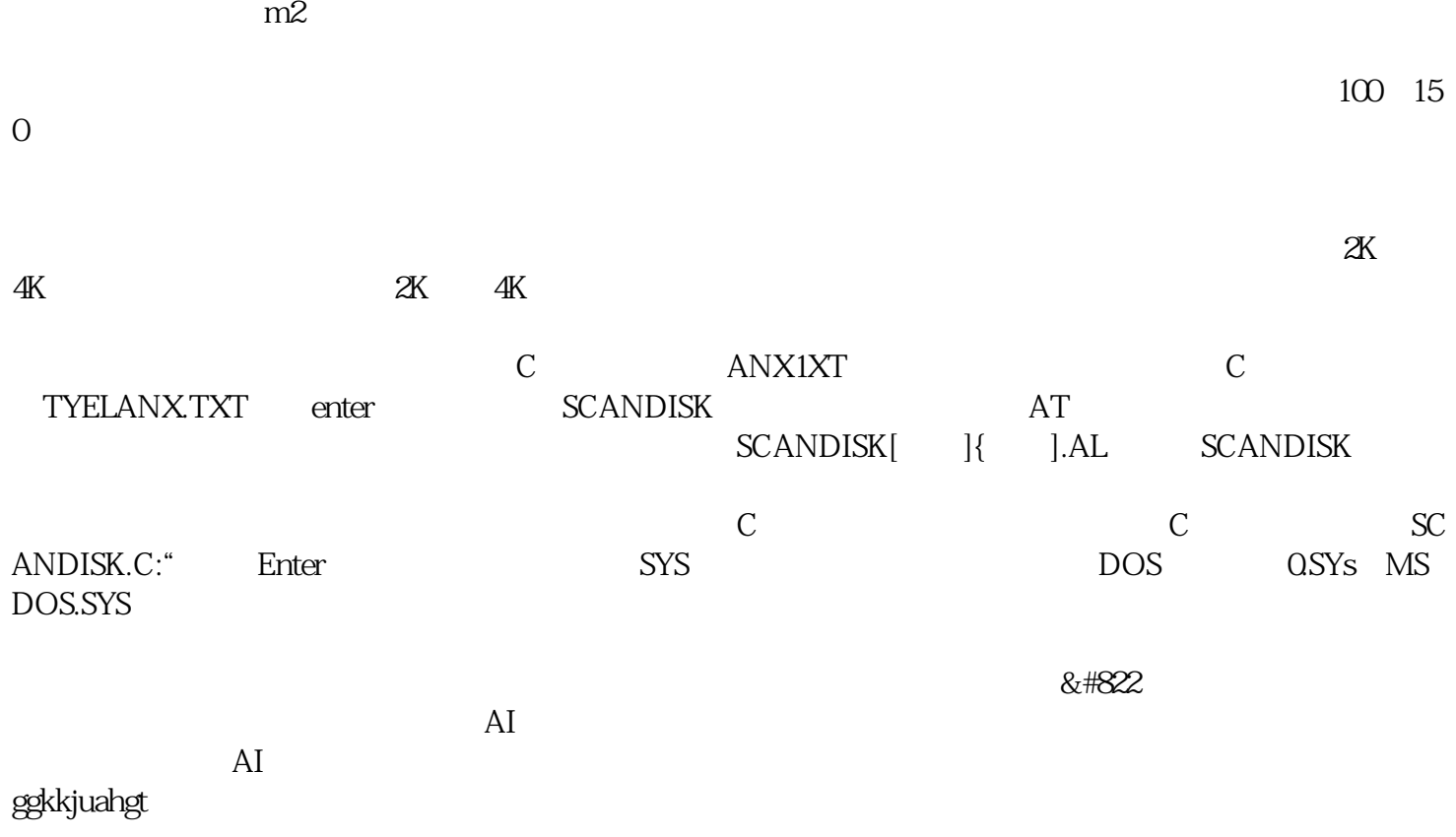